## **Android端末でのFaceTime接続方法**

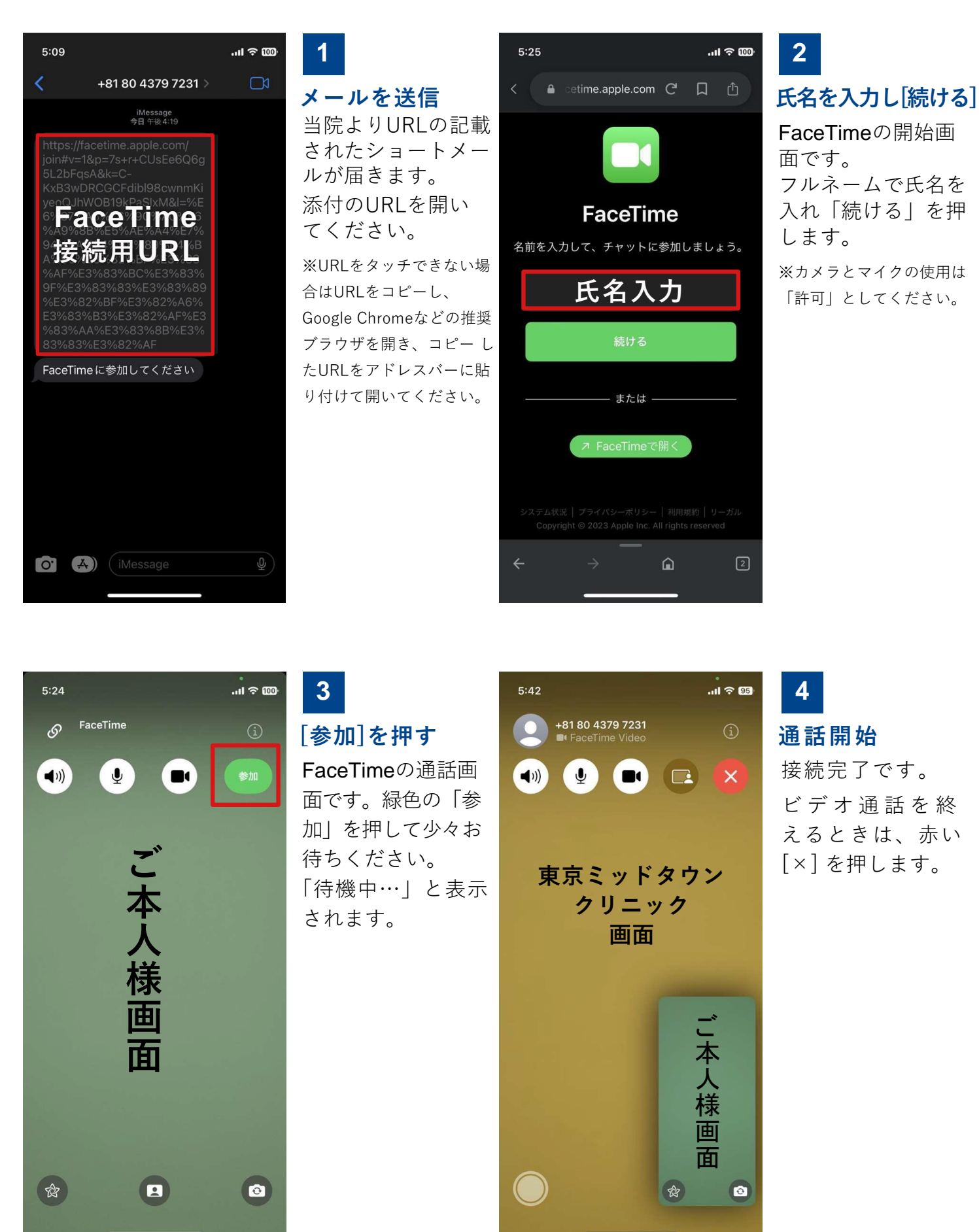

**オンライン診療に関するお問い合わせは、お電話(外来診療)にて承っております。** 外来診療お電話: 03-5413-0080 電話受付:月~金 9:00-12:30/14:00-17:30 (土・日・祝日除く)

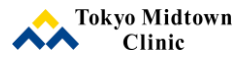